# Übungen Unix-Praktikum Blatt 2

Dr. Carsten Gnörlich (cg@techfak.uni-bielefeld.de) 02.11.2015

Abgabe: Samstag, 07.11.2015 23:59 Uhr (siehe Hinweis auf der letzten Seite)

### Aufgabe 1 (5 Punkte)

Im aktuellen Verzeichnis seien die folgenden Dateien vorhanden:

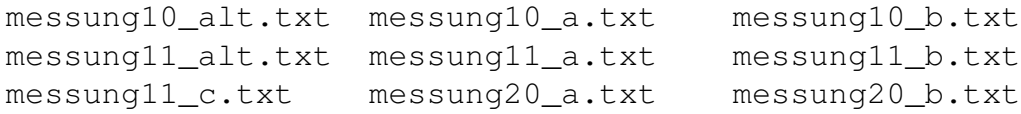

Mit welchen Wildcards muß der Befehl 1s aufgerufen werden, damit nur die folgenden Dateien ausgegeben werden?

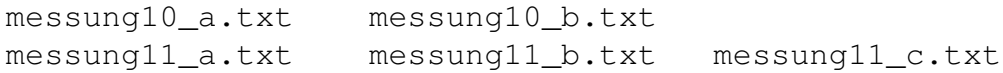

## Aufgabe 2 (5 Punkte)

Welches Wort wird durch die folgende Zahlenfolge mit Hilfe der ASCII-Tabelle (siehe Folie 7 der Vorlesung) kodiert? 4Ch 69h 6Eh 75h 78h

## Aufgabe 3 (10 Punkte)

Unter der folgenden URL können Sie das Dateiarchiv dateien02.tar.gz herunterladen: http://www.techfak.uni-bielefeld.de/∼cg/folien/dateien02.tar.gz

Das Archiv können Sie anschließend mit dem Befehl tar xzf dateien02.tar.gz in das aktuelle Verzeichnis auspacken.

- a) Verwenden Sie den Befehl ls zusammen mit einer Wildcard, um alle Dateien anzuzeigen, die mit dem Wort *tag* beginnen.
- b) Was muß man tun, um das Ergebnis des Befehle 1s -la in eine Datei listing.txt umzuleiten?
- c) Wie kann man mit Hilfe des Befehls grep alle Zeilen in der Datei listing.txt ausgeben, die das Wort *tag* enthalten
- d) Wie kann man die Aufgabenteile b) und c) mit Hilfe einer Pipe gemeinsam lösen, also ohne die Datei listing.txt zu erzeugen?

### Aufgabe 4 (10 Punkte)

Die (fiktive) Firma *Geowatch* nimmt jeden Tag Messungen an der Erdkruste in Städten Deutschlands vor. Diese Daten werden nachts in zufälliger Reihenfolge an die Zentrale übermittelt und bekommen die Namen tag20121020.txt, tag20121021.txt usw. Diese Dateien sind in dem in Aufgabe 2 genannten tar-Archiv enthalten.

a) Wie muß man den Befehl grep benutzen, um aus den beiden Dateien die Einträge für Bielefeld in der folgenden Form zu extrahieren?

tag20121020.txt:Bielefeld 1188.25626 tag20121021.txt:Bielefeld 1187.9329

- b) Wie kann man den Befehl sort verwenden, um sich die Werte der Datei tag20121020.txt alphabetisch nach Städtenamen sortiert anzusehen?
- c) Wie kann man aus den beiden Dateien tag20121020.txt und tag20121021.txt die nach Städtenamen alphabetisch sortierten Dateien sort 20121020.txt und sort20121021.txt erzeugen?
- d) Mit welchen Aufruf kann man mit Hilfe der Dateien aus Teil c) herausfinden, in welchen Städten sich die Werte zum Vortag geändert haben?

## Aufgabe 5 (10 Punkte)

Die Datei verbrauch.txt (aus dem Archiv von Aufgabe 2) enthält Verbrauchswerte für die Städte Bielefeld, Gütersloh und Paderborn.

- a) Geben Sie eine Pipe von grep-Befehlen an, um aus der Datei die Werte für Bielefeld vom Februar zu extrahieren.
- b) Geben Sie einen Aufruf von head an, um aus der Datei die erste Zeile mit der Überschrift zu extrahieren.
- c) Verbinden Sie die Befehle aus den Aufgabenteilen a) und b) zu einer gemeinsamen Pipe, um eine Tabelle für die Stadt Bielefeld für den Monat Februar zu erstellen. Die Tabelle soll auf die Kommandozeile ausgegeben werden und zu Beginn wie folgt aussehen:

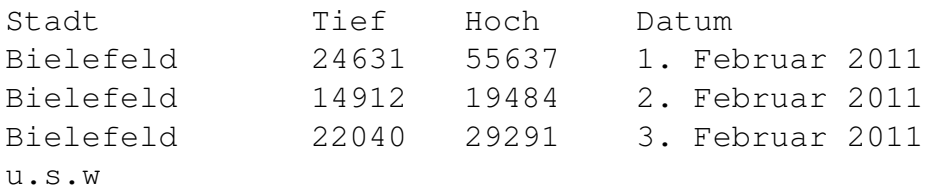

## Aufgabe 6 (10 Punkte)

Die Datei bielefeld.txt aus dem Archiv von Aufgabe 2) enthält die Aufteilung der Stadt Bielefeld nach Flächenarten (Quelle: Wikipedia). Geben Sie eine Pipe-Folge von Befehlen an, um die Tabelle wie nachfolgend gezeigt nach der zweiten Spalte (Fläche in km<sup>2</sup>) zu sortieren:

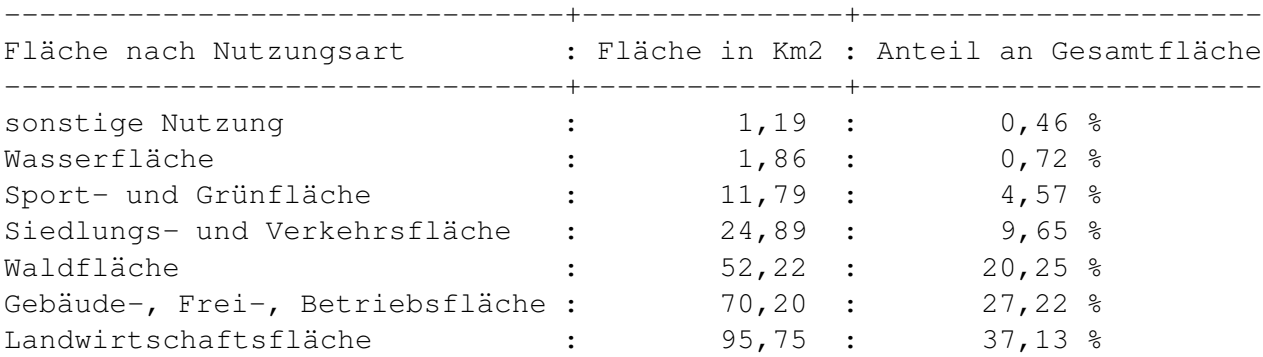

Lösungshinweis:

• Lesen Sie in der Manualpage zu sort nach wozu die Option -t dient.

Gibt es ein entsprechendes Merkmal bzw. Zeichen in der Tabelle, das Sie entsprechend als Spaltentrenner verwenden können?

### Downloads (Folien, Übungsblätter)

http://www.techfak.uni-bielefeld.de/∼cg/lehre-unix.html

### Hinweis zur Abgabe

Für Studierende im Studienmodell 2011 - damit auch für Euch als Erstsemester im Wintersemester 2014/2015 - ist *keine Abgabe und Korrektur* der Übungen vorgesehen. Bitte bearbeitet die Aufgaben zur Selbstkontrolle. Natürlich könnt Ihr gerne Euren Tutoren Fragen zur Aufgabe stellen und um Lösungshinweise bitten. Es werden allerdings keine kompletten Musterlösungen zur Verfügung gestellt.

Bitte beachtet auch, daß keine Leistungspunkte für die Bearbeitung der Lösungen erworben werden können, auch nicht als individuelle Ergänzung.

Für Studierende im Studienmodell 2002 müssen in Einzelfällen noch Lösungen abgegeben werden, um Leistungspunkte zu bekommen. Bitte nehmt in diesem Fall Kontakt mit Euren Tutoren auf und gebt die Lösungen bitte per E-Mail an Euren Tutor ab. Shellskripte müssen als *.bash*-Datei im Textformat als Anhang abgegeben werden; dies erleichtert den Tutoren die Korrektur erheblich.

### E-Mail-Adressen

### Eure Tutoren haben die folgenden E-Mail-Adressen

(zuzüglich des @techfak.uni-bielefeld.de natürlich):

Markus Flachmann mflachmann<br>Patric Steckstor psteckstor Patric Steckstor Alexander Stiebing astiebing